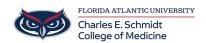

 ${\sf Knowledgebase > iPad \ Support > Lecturing \ from \ an \ iPad}$ 

## Lecturing from an iPad

Christine Clevenger - 2018-02-12 - iPad Support

Microsoft Office Support